# **PUSHING MATH FORWARD WITH LUAMETATE X AND CONTE XT**

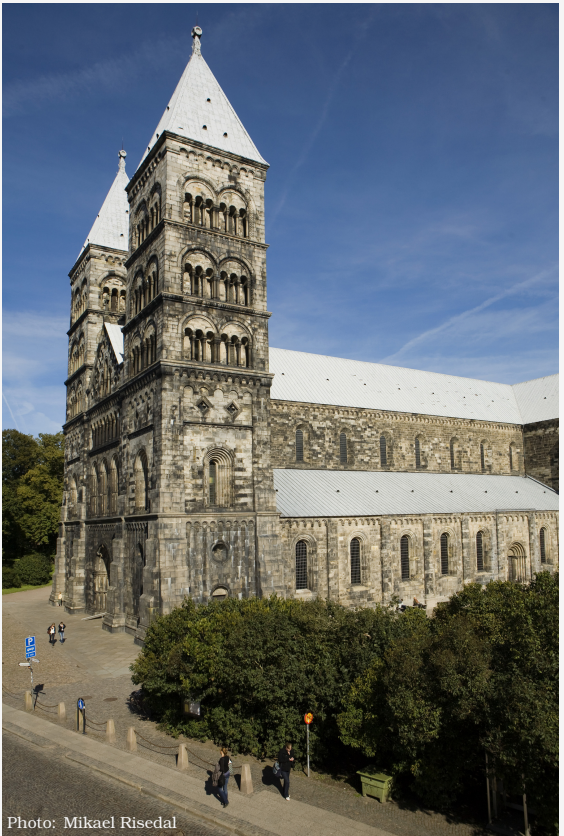

Mikael P. Sundqvist (Lund university)

TUG 2022

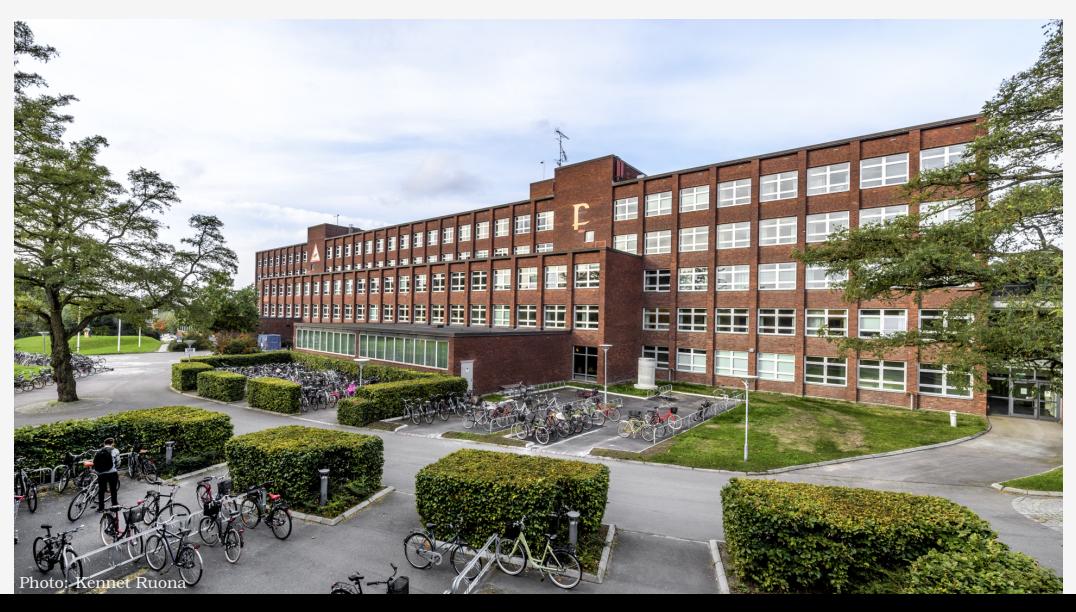

### **CAN YOU SPOT ANY DIFFERENCES IN THESE TWO FORMULAS?**

 $a_0 = b_0 + c_0$ 

 $a_0 = b_0 + c_0$ 

### **WE TAKE A CLOSER LOOK**

#### $\overline{a}$ 0  $= b$ 0  $+ c$ 0  $\overline{a}$ 0  $=$   $b$ 0  $+ c$ 0

### **THERE IS AN EXTRA SPACE ADDED AFTER THE SUBSCRIPT**

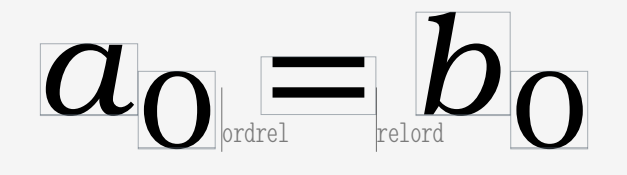

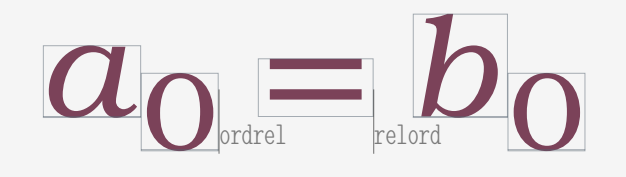

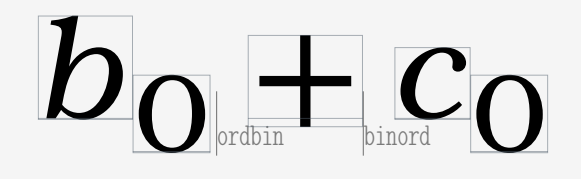

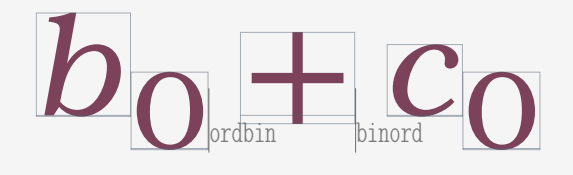

### **GUILTY: \scriptspace**

Introduced in plain  $T_F X$ , where it is set to 0.5pt. That fits with the 10pt setup in the books by D.E. Knuth.

Later formats still set \scriptspace to 0.5pt, independent of font size.

What should we do with \scriptspace?

## **WE CANNOT COMPLETELY REMOVE \scriptspace!**

 $a_0b$ 

 $a_0b$ 

## **TO WHICH LETTER DOES THE SUBSCRIPT BELONG?**

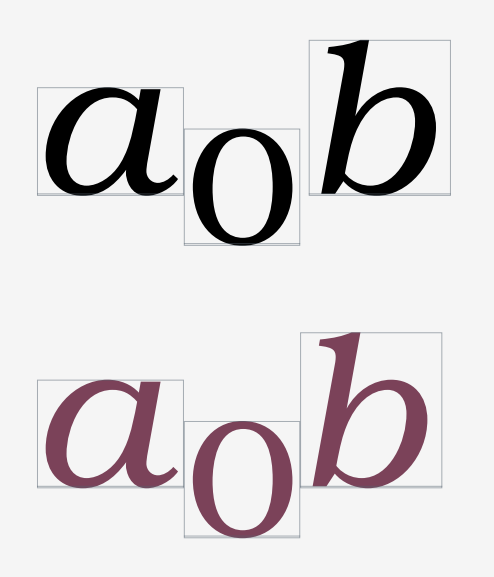

## **SOLUTION: REMOVE \scriptspace FOR SOME ATOM CLASSES**

 $a_0b_0 = c_0 + d_0$  $a_0b_0 = c_0 + d_0$  $a_0b_0 = c_0 \pm d_0$ 

### **OVERVIEW THE REST OF THIS TALK**

### **Math microtypography**

We give examples of recent improvements in luametaT<sub>E</sub>X and ConT<sub>E</sub>Xt regarding details in formulas.

#### **Math macrotypography**

We show how to typeset some displayed formulas in ConT<sub>E</sub>Xt.

### **Comments and todo**

A very quick look at future plans.

### **MATH MICROTYPOGRAPHY**

#### **New atom classes**

Several new classes have been defined to gain control over spacing in math.

### **Goodie files**

We use tweaks to set up the (unicode) math fonts.

#### **General aim**

Consistent output. Simplified input, without explicit spaces like  $\setminus$ , and  $\setminus$ !.

### **OBSERVE THE SPACING IN THIS FORMULA**

 $\dim{\frac{a}{b} + c = \frac{d}{e} f}$ 

$$
\frac{a}{b} + c = \frac{d}{e}f
$$

### **OBSERVE THE SPACING IN THIS FORMULA**

 $\dim{\frac{a}{b} + c = \frac{d}{e} f}$ 

$$
\frac{a}{b} + c = \frac{d}{e}f
$$

### **DIFFERENCE:**

**\nulldelimiterspace**

**About \nulldelimiterspace**

Side bearing for fractions and fences.

Set to  $1.2$ pt in plain T<sub>E</sub>X. Later formats use 1.2pt, independent of the font size.

Sometimes reset to 0pt (\big, \bigg, ...).

We set \nulldelimiterspace to 0.0pt and control the spacing via atoms.

## **WE USE INTERATOM SPACES TO GAIN CONTROL**

 $\dim{\frac{a}{b} + c = \frac{d}{e} f}$ 

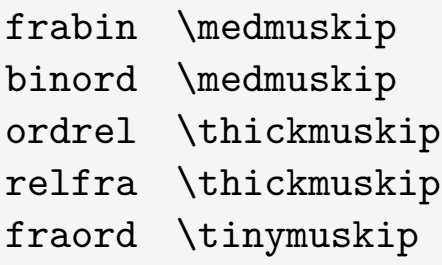

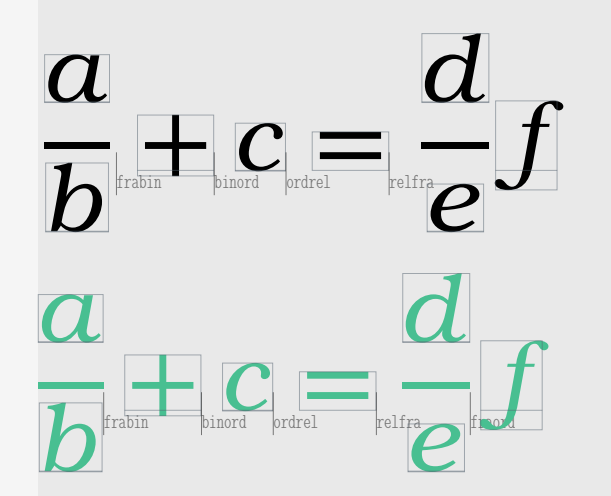

## **THE OLD MUSKIPS THE NEW MUSKIPS**

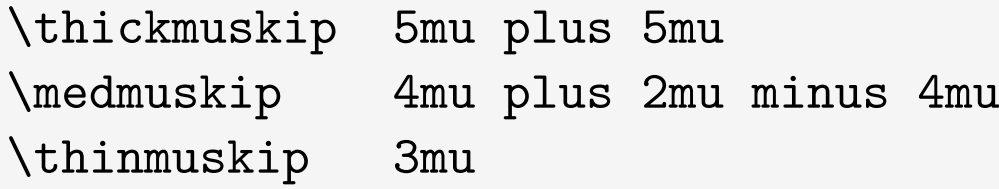

\thinmuskip 3mu \pettymuskip 1mu minus 0.5mu

\thickmuskip 5mu plus 3mu minus 1mu \medmuskip 4mu plus 2mu minus 2mu \tinymuskip 2mu minus 1mu

## **\tinymuskip WHAT IS IT GOOD FOR?**

 $\dim{a \sqrt{b} c + d \sqrt{rac{e}}{f} g}$ 

 $a\sqrt{bc}+d$  $\mathcal C$  $\int$  $\overline{g}$  $a\sqrt{b}c+d$ e  $\int$  $\overline{g}$ 

## **\pettymuskip WHAT IS IT GOOD FOR?**

 $\dim{\sum_{k = 0}^{j} + n} a_k = e^{a + b - c}$ 

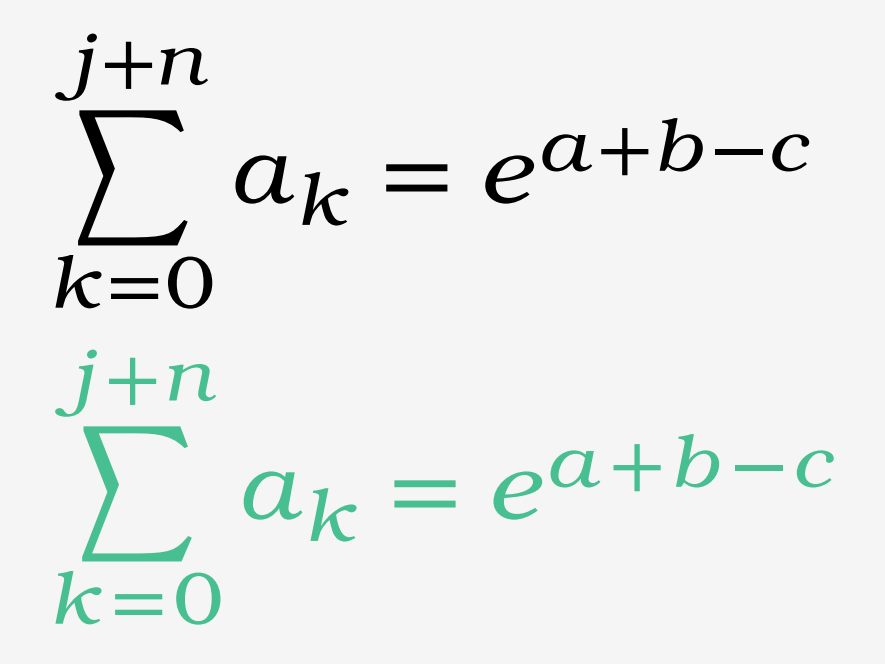

### **THE ATOM CLASSES**

#### **Engine classes**

ordinary, operator, binary, relation, open, close, punctuation, variable, active, inner, under, over, radical, fraction, middle, accent, fenced, ghost, vcenter

### **ConTE Xt classes**

imaginary, differential, exponential, ellipsis, function, digit, explicit, division, factorial, wrapped, construct, mathpunctuation, dimension, unspaced, begin, end, all, unary

### **EXAMPLE THE DIFFERENTIAL CLASS**

 $\dim$ { \int\_a^b f(x) \, dx } ∫  $\boldsymbol{b}$  $\boldsymbol{a}$  $\int_{\mathbb{R}} f(\boldsymbol{\mathcal{X}})_{\mathbb{R}}d\boldsymbol{\mathcal{X}}$  $\dim$ { \int\_a^b f(x) \dd x }  $\boldsymbol{b}$ 

$$
\int_{\boldsymbol{a}} f(\boldsymbol{x}) d\boldsymbol{x}
$$

## **WE CAN CHANGE TO AN UPRIGHT DIFFERENTIAL**

 $\dim$ {  $\int_a^b f(x) \ddot dx$  }

$$
\int_{a}^{b} f(x) dx
$$

\setupmathematics[differentiald=upright]

$$
\int_{a}^{b} f(x) \, dx
$$

## **THE \dd ALSO GIVES A NICE SPACING IN OTHER PLACES**

 $\dim{f \ddot \mu = f \ddot \mu$  wedge \dd y}

 $\dim{y'' + y' = \frac{\dd^2 y}{\dd^2 y}$ +  $\frac{\ddot{}y}{\ddot{x}}$ 

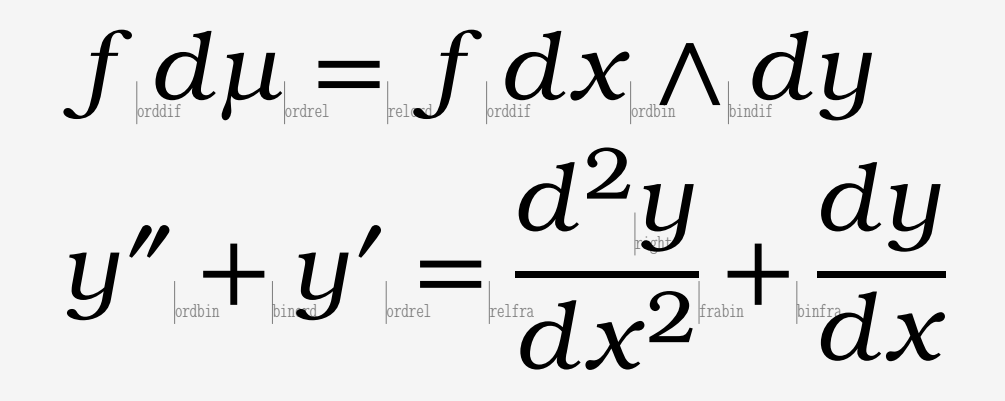

### **EXAMPLE THE DIMENSION CLASS**

 $\lim{g \nu}t{kg m/s^2}$ 

\im{100 \unit{Celsius}}

\setupunit[separator=small] \im{2 \unit{Newton meter}}

> $g$   $\rm kg$   $\cdot$   $\rm m/s^2$  $100^\circ\text{C}$  $2N$   $\displaystyle \min_{\text{Equation 1}}$ digdim QUAD:3.000

### **EXAMPLE THE FACTORIAL CLASS**

 $\dim{\binom{n}{k} = \frac{n!}{(n - k)! k!}$ 

 $\im{\text{9!! = 9 \times 7 \times 5 \times 3 \times 1}$ 

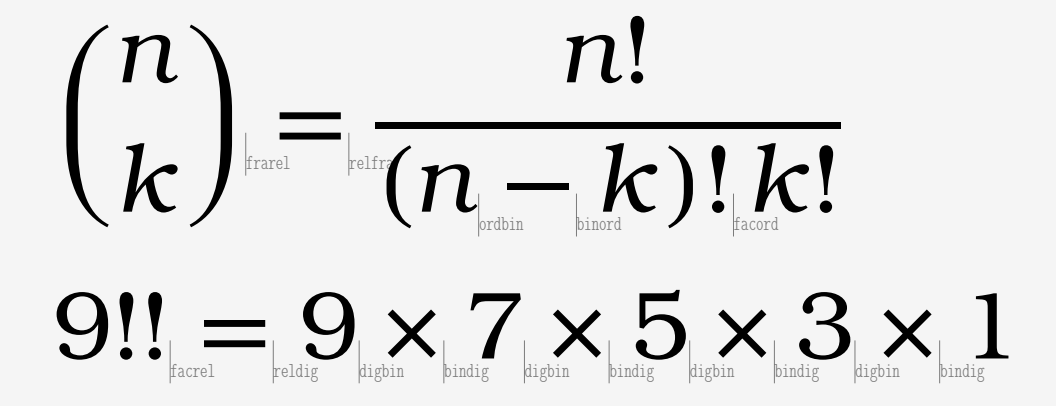

Defined to have the same spacing as ordinary. In math-ini.mkxl we find

\setnewconstant \mathexponentialcode \mathclassvalue exponential

\copymathspacing \mathexponentialcode \mathordinarycode

Let us add a small space between ordinary and exponential.

\setmathspacing \mathordinarycode \mathexponentialcode \allmathstyles \tinymuskip

\setmathspacing \mathexponentialcode \mathordinarycode \allmathstyles \tinymuskip

\dm{rs \ee^{-rs \ee^{st} tu} tu}

$$
rse^{-rse^{st}t}u_{t}u
$$

$$
r s_{\rm s} e^{-rs_{\rm s} e^{st} t} t u_{\rm t} u
$$

## **DIFFERENT SETUPS IN DIFFERENT MATH STYLES**

\alldisplaystyles \alltextstyles \allscriptstyles \allscriptscriptstyles \allmathstyles \allsplitstyles \alluncrampedstyles \allcrampedstyles

Let us decrease the space in scriptstyle.

\setmathspacing \mathexponentialcode \mathordinarycode \allsplitstyles \tinymuskip

\setmathspacing \mathexponentialcode \mathordinarycode \allscriptstyles \pettymuskip

\dm{rs \ee^{-rs \ee^{st} tu} tu}

$$
rse^{-rse^{st}tu}tu
$$

$$
rse^{-rse^{st}tu}tu
$$

## **WE CAN ENFORCE DIFFERENT LEFTCLASS AND RIGHTCLASS**

 $\dim{a}$  + \mathatom unpack leftclass \mathfractioncode rightclass \mathrelationcode  $\{ \frac{\b}{{\rm{frac}}}$ 

 $d = e$  }

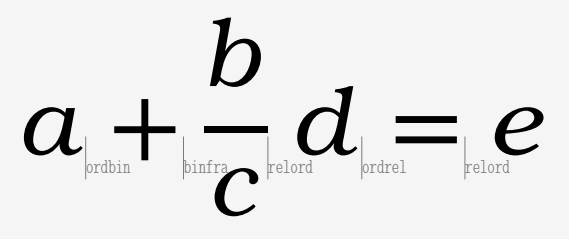

### **UNPACKING AND DISTRIBUTING SPACE ACROSS SUB-FORMULAS**

$$
\hbox{word word }im{ a + {\bf b + c} + \left(d + e\right) + f\n+ \sqrt{g + h} + \frac{a + b}{c + d}\n= \sum_{i = 1}^{n - x - y - z} x_{i + j} \text{ word}
$$

word word  $a + \mathbf{b} + \mathbf{c} + (d + e) + f + \sqrt{g + h} + \frac{a + b}{c + d}$  $\frac{a+b}{c+d} = \sum_{i=1}^{n-x-y-z}$  $\sum_{i=1}^{n-x-y-z} x_{i+j}$  word word

```
\n
$$
\hbox{ spread 4cm {word word }\im{ a + {\bf b + c} + \left(d + e\right) + f\n  + \sqrt{g + h} + \frac{a + b}{c + d}\n  = \sum_{i = 1}^{n - x - y - z} x_{i + j} \text{ word}
$$
\n
```

word word  $a + b + c + (d + e) + f + \sqrt{g+h} + \frac{a+b}{c+d}$  $\frac{a+b}{c+d}$  =  $\sum_{i=1}^{n-x-y-z}$  $\sum_{i=1}^{n-x-y-z} x_{i+j}$  word word

### **EVERY UNICODE MATH FONT HAS ITS OWN QUIRKS**

 $\mathfrak{q}[f] = |$  $\pi$ 0  $\bm{U}$ ′  $(t)]^2 dt$  $\left(\left(\left(\frac{x^2}{3}\right)\right)\right)\right)$ 

### **CURE GOODIE FILES**

Used to cure as much as possible, mainly via so-called *tweaks*.

Also used to set unicode *font parameters* as well as some (approx. 26) parameters that should be font dependent.

## **THE DIMENSION TWEAK FIX PROBLEMATIC GLYPHS**

```
[0x1D453] = \{xoffset = 0.45,
 width = 1.85,
  italic = 0.45,
}
```
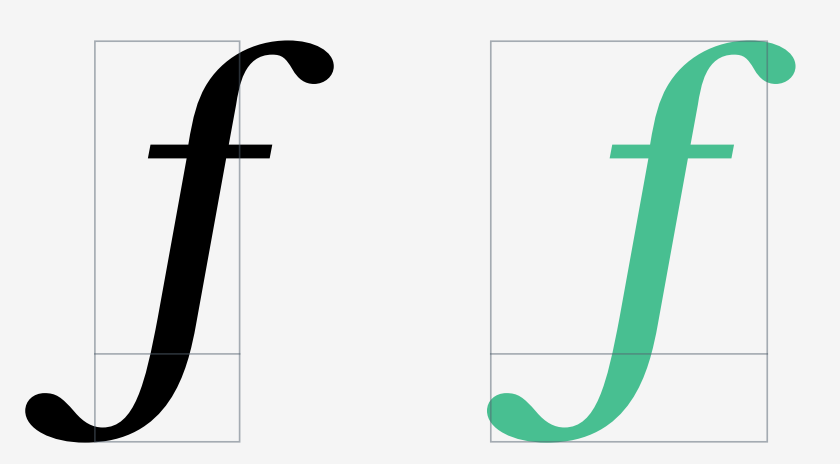

## **THE TRANSFORMATIONS ARE APPLIED LIKE THIS**

```
[0x1D453] = \{xoffset = 0.45,
 width = 1.85,
  italic = 0.45,
}
```
xoffset shifts the glyph. width rescales the boundingbox. italic adds italic correction.

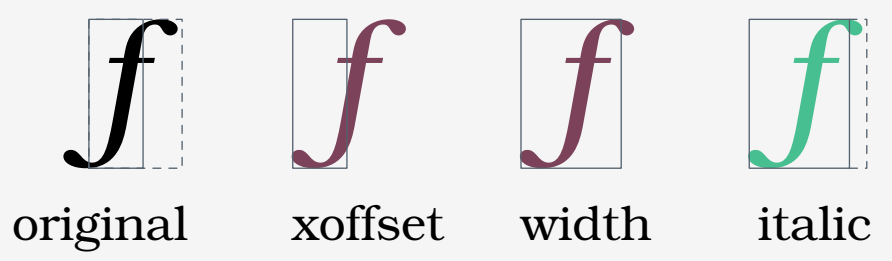

### **THE FIXPRIMES TWEAK TUNE PRIMES**

 $\int$ ′  $(t) \neq u$ ′  $(t)$  $f'(t) \neq u'(t)$
### **THE SIZE OF THE INTEGRAL SIGN DisplayOperatorMinHeight**

$$
\int h(x) = \int \frac{f(x)}{g(x)}
$$

$$
\int h(x) = \int \frac{f(x)}{g(x)}
$$

Default value for Bonum is 1300.

We set it to 1800.

### **IN SOME FONTS (LIKE BONUM) INTEGRALS CAN HAVE MANY SIZES**

\startintegral[bottom={a},top={b}] \frac{ 1 + \frac{ f\_1(x) }{ f\_2(x) } }  $\{ 1 + \frac{f_3(x)}{f_4(x)} \} \ddot{d} x$ \stopintegral

$$
\int_{a}^{b} \frac{1 + \frac{f_1(x)}{f_2(x)}}{1 + \frac{f_3(x)}{f_4(x)}} dx
$$

### **OOH NO, WE CAN ALSO SET THE SIZE EXPLICITLY**

∫⎮⎮⎮⎮⎮⎮

 $\int$ 

\int[size=50pt] f(x) \dd x

 $\int f(x) dx$ 

### **LIMITS OF THE INTEGRALS**

**NoLimitSubFactor, NoLimitSupFactor**

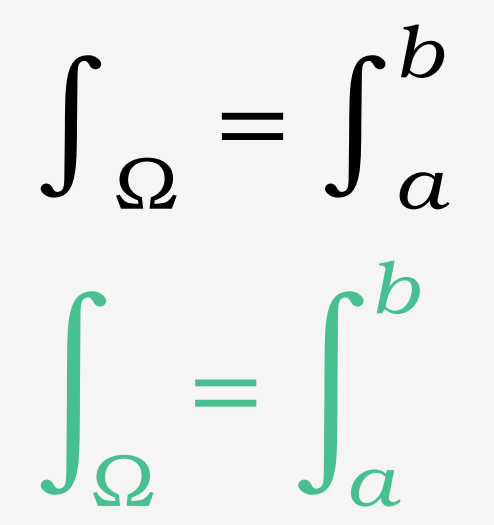

### **THE LOWER CASE FRAKTUR ALPHABET IN BONUM IS TOO SMALL**

abcdefghijklmnopqrstuvwzyz abcdefghijflmnopqrstuvw3y3

 $A$ Q $B$  $B$  $C$  $C$  $a$  $ab$  $b$  $y$  $y$ 

### **WE RESIZE THE WHOLE ALPHABET IN THE DIMENSIONS TWEAK**

```
["lowercasefraktur"] = {
```
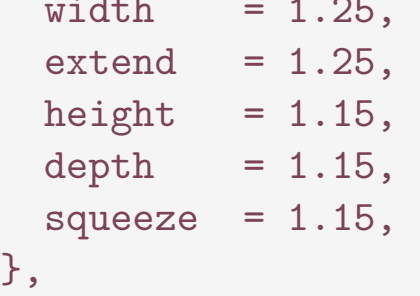

```
\begin{array}{lll} \text{[``lowercasefrakakur'']} = \{ & A \mathfrak{A} B \mathfrak{B} C \mathfrak{C} \, a \, b \mathfrak{b} \, y \mathfrak{y} \\ = & 1.25, \end{array}AQBSCCaabbyn
```
### **THE LOWER CASE SCRIPT ALPHABET IN BONUM IS ALSO TOO SMALL**

```
["lowercasescript"] = {
 width = 1.2,
 extend = 1.2,
 height = 1.2,
 depth = 1.2,
 squeeze = 1.2,
},
```

```
A\mathcal{A}B\mathcal{B}C\mathcal{C}aabbyy
AABRCCaabbyy
```
### **WITHOUT GOODIE FILE WITH GOODIE FILE**

$$
\mathfrak{q}[f] = \int_0^\pi [f'(t)]^2 dt
$$

$$
\mathfrak{q}[f] = \int_0^\pi [f'(t)]^2 dt
$$

### **THE UNICODE MATH FONTS HAVE DIFFERENT NUMBER OF DELIMITERS**

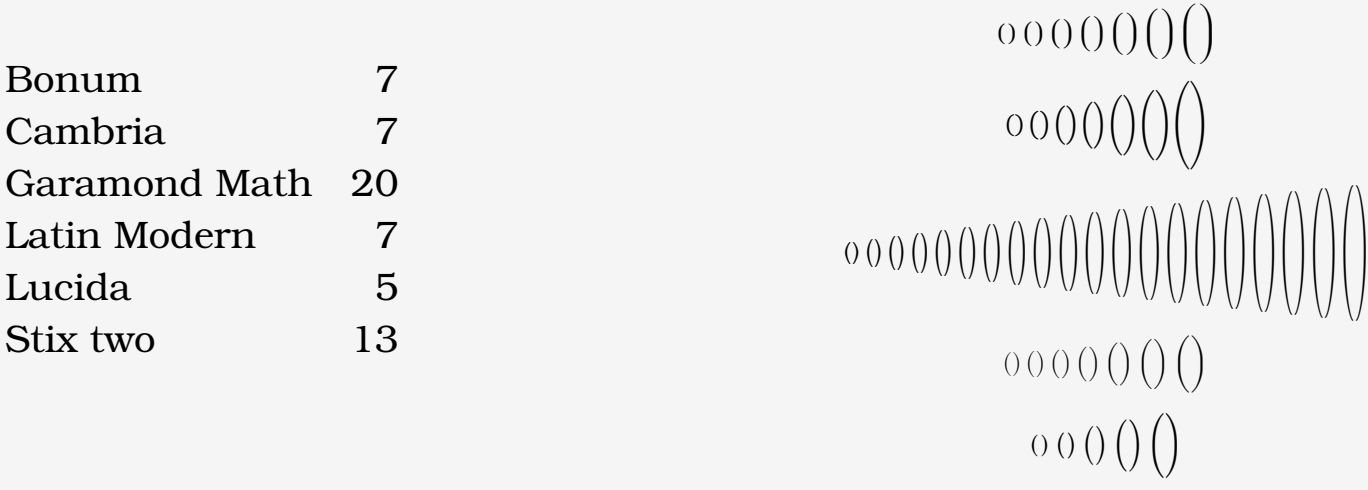

 $(000000)(0)$ 

### **WHICH SIZES SHOULD WE USE FOR \big, \Big, \bigg, \Bigg?**

1 step 1 2 step 2 3 htdp\*1.33^n 4 size\*1.33^n 5 lfg file

Sizes can be specified in the goodie file

\setupmathfence[alternative=5]

In the Bonum goodie file we have

```
bigslots = \{ 1, 3, 5, 7
},
```
All sizes are still available via fences.

### **FONT (ALTERNATIVE 1): 1, 2, 3, 4 GOODIE (ALTERNATIVE 5): 1, 3, 5, 7**

\im{\Biggl( \biggl( \Bigl( \bigl( (x^2/3) \bigr) \Bigr) \biggr) \Biggr)}

 $\left(\left(\left(\frac{x^2}{3}\right)\right)\right)\right)$  $\left( \left( \left( \frac{x^2}{3} \right) \right) \right)$ 

### **THE KERNS TWEAK WORKS ON INDIVIDUAL GLYPHS**

 $\lim\{x^2/F_1_2(x) - a_1/b^2\}$ 

 $[0x2F] = {$ bottomright =  $-0.2$ , }, -- solidus

 $\begin{array}{c} \text{[Ox2F]} = \{ \text{[topleft} = -0.2, \quad X^2 / 1F_2(x) - a_1 / 2b \} \end{array}$  $x^2$  H<sub>2</sub>(x)  $-a_1$  Zb

### **THE DIMENSION TWEAK TUNE THE ACCENTS**

```
[0x00302] = \{yoffset = -0.075,
 all = true },
  -- widehat
```
 $\dot u \hat u \tilde u \bar u \ddot u \ddot u$  $\dot u \hat u \tilde u \bar u \ddot u \ddot u \ddot u \ddot u$ ̂  $\overline{a}$ ̆ ̈  $\frac{1}{\sqrt{2}}$ 

 $\dot{u}\acute{u}\tilde{u}\bar{u}\bar{u}u$ iiiii $\ddot{u}\tilde{u}$ 

 $\dot u \hat u \tilde u \bar u u \ddot u \ddot u \ddot u \ddot u$ ̂  $\frac{1}{2}$ ̆  $\frac{1}{2}$ 

### **SOME GLYPHS NEEDED A MORE DRASTIC FIX**

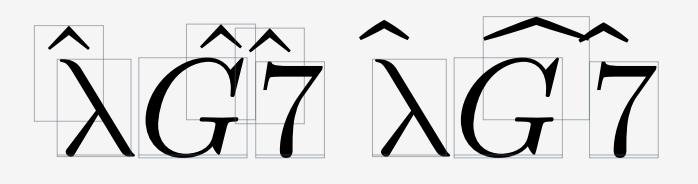

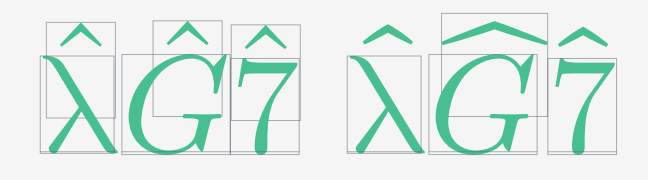

### **MATH MACROTYPOGRAPHY CONSTRUCTING MATH FORMULAS**

### **The main formula environment**

\startformula \stopformula

### **All kind of alignments** \startalign \stopalign

### **Numbered equations**

\startplaceformula \stopplaceformula

We give lots of examples.

### **SIMPLE FORMULAS HAVE AT MOST ONE VERB**

```
\startformula
  \left\lVert P(\lambda) - P(\lambda_{0}) \right\rVert
   _{L^2(\Gamma)} \to H^{5/2}(\Omega) \leq C \left\lvert \lambda - \lambda_{0} \right\rvert
\stopformula
```

$$
||P(\lambda) - P(\lambda_0)||_{L^2(\Gamma) \to H^{5/2}(\Omega)} \le C|\lambda - \lambda_0|
$$
  

$$
\Gamma(z) = -\frac{1}{2i \sin \pi z} \int_{\infty}^{(0+)} (-t)^{z-1} e^{-t} dt
$$
  

$$
\frac{1}{2}a_0 + (a_1 \cos x + b_1 \sin x) + (a_2 \cos 2x + b_2 \sin 2x) + \dots
$$

# **SIMPLE FORMULAS MIGHT BE TOO LONG TO FIT ON THE LINE**

```
\startformula[split=no]
  \iint K(xy) f(x) g(y) \ddot{x} \ddot{y}\leq \phi(p^{\-1})\left[\int x^{p-2}f(x)^p \ddot{x} \right]^{1/p}\left[\int g(y)^q \ddot{y} \right]^{\{1/q\}}\stopformula
```
 $\left| \int K(xy) f(x) g(y) dx dy \leq \phi(p^{-1}) \right| \left| x^{p-2} f(x)^p dx \right|$  $1/p$  $\int |g(y)^{q} dy|$  $1/q$ 

### **FORMULAS SPLIT BY DEFAULT AND EACH LINE IS MIDALIGNED**

```
\startformula[split=text]% default
  \iint K(xy) f(x) g(y) \ddot{x} \ddot{y}\leq \phi(p^{\{-1\}})\left[\int x^{p-2}f(x)^p \ddot{x} \right]^{1/p}\left[\int g(y)^q \ddot{y} \right]^{\{1/q\}}\stopformula
```
 $\iint K(xy)f(x)g(y) dx dy \leq$  $\phi(p^{-1})$  |  $x^{p-2} f(x)^p dx$  $1/p$  $\int |g(y)^{q} dy|$  $1/q$ 

### **THE DIFFERENT SPLIT OPTIONS**

**text** (default) Allows the formula to split across lines, but not over pages.

#### **page**

Allows the formula to split across lines and pages.

#### **no**

No splitting. The formula is in a box.

Penalty-driven. You can use your own.

### **FLUSH LEFT WITH align=flushleft BREAK MANUALLY WITH \breakhere**

```
\startformula[align=flushleft]
 \iint K(xy) f(x) g(y) \dd x \dd y \breakhere
 \leq \phi(p^{\{-1\}})\left[\int x^{p-2}f(x)^p \ddot{x} \right]^{1/p}\left[\int g(y)^q \ddot{y} \right]^{\{1/q\}}\stopformula
```
 $\left| \int K(xy)f(x)g(y) dx dy \right|$  $\leq \varphi(p^{-1}) \mid x^{p-2} f(x)^p dx$  $1/p$  $\int |g(y)^{q} dy|$  $1/q$ 

### **PUSH A LINE WITH \skiphere**

```
\startformula[align=flushleft]
 \skiphere[1em] \iint K(xy) f(x) g(y) \ddx \ddot y \breve x\skip 0.5cm \label{f-1}\left[\int x^{p-2}f(x)^p \ddot{x}\right]^{\{1/p\}}\left[\int g(y)^q \ddot{y} \right]^{\{1/q\}}\stopformula
```

$$
\begin{aligned}\n&= \iint K(xy) f(x) g(y) dx dy \\
&\le \varphi(p^{-1}) \left[ \int x^{p-2} f(x)^p dx \right]^{1/p} \left[ \int g(y)^q dy \right]^{1/q}\n\end{aligned}
$$

### **THE DIFFERENT ALIGN OPTIONS**

**middle** (default) Midalign each line in the formula.

**flushleft** Flush each line left.

### **flushright**

Flush each line right.

### **slanted**

First line flush left, second line flush right. The rest midaligned.

# **FOR OUR EXAMPLE IT IS MORE NATURAL TO USE align=slanted**

```
\startformula[align=slanted]
  \iint K(xy) f(x) g(y) \ddot{x} \ddot{y} \breakhere
 \leq \phi(p^{-1})\left[\int x^{p-2}f(x)^p \ddot{x}\right]^{-{1/p}\left[\int g(y)^q \ddot{y} \right]^{\{1/q\}}\stopformula
```
 $\iint K(xy) f(x) g(y) dx dy$  $\leq \varphi(p^{-1}) \left| \int x^{p-2} f(x)^p dx \right|$  $1/p$  $\int |g(y)^{q} dy|$  $1/q$ 

# **WITH A SMALL MARGIN IT LOOKS FINE**

```
\startformula[align=slanted,margin=1em]
  \iint K(xy) f(x) g(y) \ddot{x} \ddot{y} \breakhere
 \leq \phi(p^{-1})\left[\int x^{p-2}f(x)^p \ddot{x}\right]^{-{1/p}\left[\int g(y)^q \ddot{y} \right]^{\{1/q\}}\stopformula
```
 $\iint K(xy)f(x)g(y)dxdy$  $\leq \varphi(p^{-1}) \left| \int x^{p-2} f(x)^p dx \right|$  $1/p$  $\int |g(y)^{q} dy|$  $1/q$ 

# **WE CAN DEFINE OUR OWN SLANTED FORMULA TYPE**

```
\defineformula[multline][
     align=slanted,
]
```

```
\startmultlineformula[margin=1em]
  \iint K(xy) f(x) g(y) \ddot{x} \ddot{y} \breakhere
 \leq \phi(p^{\{-1\}})\left[\int x^{p-2}f(x)^p \ddot{x}\right]'\left[\int g(y)^q \ddot{y} \right]^{\{1/q\}}\stopmultlineformula
```
 $\iint K(xy)f(x)g(y)dxdy$  $\leq \varphi(p^{-1}) \left| \int x^{p-2} f(x)^p dx \right|$  $1/p$  $\int |g(y)^{q} dy|$  $1/q$ 

# **NOTE: IN THE CODE WE ONLY NEED TO BREAK LINES**

```
\startmultlineformula
 2\pi i \iint \bar{\partial} \phi(z) f(z) \dd z \wedge \dd \bar{z} \breakhere
 = \int \left \{ \partial D \}\bar{\partial} \phi(z) (\zeta - z)^{-1} f(\zeta) \dd \zeta }
   \dd z \wedge \dd \bar{z} \breakhere
  + \iint \fenced[brace]{ \iint_D \bar{\partial} \phi(z)
   (\zeta - z)^{-1} g(\zeta) \ddot \zeta \wedge \ddot \bar{\zeta} \dd z\wedge \dd\bar{z}
\stopmultlineformula
```

$$
2\pi i \iint \bar{\partial}\varphi(z) f(z) dz \wedge d\bar{z}
$$
  
= 
$$
\iint \left\{ \int_{\partial D} \bar{\partial}\varphi(z) (\zeta - z)^{-1} f(\zeta) d\zeta \right\} dz \wedge d\bar{z} + \iiint_{D} \left\{ \iint_{D} \bar{\partial}\varphi(z) (\zeta - z)^{-1} g(\zeta) d\zeta \wedge d\bar{\zeta} \right\} dz \wedge d\bar{z}
$$

# **IN CHAIN FORMULAS IT IS OFTEN USEFUL TO ALIGN THE VERBS**

```
\startformula
 \tfrac{1}{2} ( p^2 \abs{x} + \abs{x} p^2 )
  \alignhere
 = \abs{x} p \abs{x}^{-1} p \abs{x}- \tfrac{1}{2} \abs{x} ( \laplace \abs{x}^{-1} ) \abs{x}
  \breakhere
 = \abs{x} p \abs{x}^{-[-1]} p \abs{x}- \tfrac{1}{2} \abs{x} 4 \pi \delta(0) \abs{x}
  \breakhere
 = \abs{x} p \abs{x}^{-1} p \abs{x}\stopformula
```

$$
\frac{1}{2}(p^2|x|+|x|p^2) = |x|p|x|^{-1}p|x| - \frac{1}{2}|x|(\Delta|x|^{-1})|x|
$$

$$
= |x|p|x|^{-1}p|x| - \frac{1}{2}|x|4\pi\delta(0)|x|
$$

$$
= |x|p|x|^{-1}p|x|
$$

### **THE SAME FORMULA CAN BE SET WITH ALIGNMENTS**

```
\startformula
\startalign
  \NG \t{\frac{1}{2}( p^2 \abs{x} + \abs{x} p^2 )\EQ \label{eq:2} \EQ \abs{x} p \abs{x}^{-1} p \abs{x}
          - \tfrac{1}{2} \abs{x} ( \laplace \abs{x}^{-1} ) \abs{x} \NR
  \NC \EQ \abs{x} p \abs{x}^{-1} p \abs{x}
          - \tfrac{1}{2} \abs{x} 4 \pi \delta(0) \abs{x} \NR
  \NC \EQ \abs\{x\} p \abs\{x\}^{-1} p \abs\{x\} \NR\stopalign
\stopformula
```

$$
\frac{1}{2}(p^2|x|+|x|p^2) = |x|p|x|^{-1}p|x| - \frac{1}{2}|x|(\Delta|x|^{-1})|x|
$$

$$
= |x|p|x|^{-1}p|x| - \frac{1}{2}|x|4\pi\delta(0)|x|
$$

$$
= |x|p|x|^{-1}p|x|
$$

### **NOTICE THE \alignhere AND textdistance=8em**

\startformula[textdistance=8em] \alignhere \left( x^2 + y^2 + z^2 + w^2 \right) \left((x')^2 + (y')^2 + (z')^2 + (w')^2 \right) \breakhere = \left(xx' + yy' + zz' + ww' \right)^2 \breakhere \skiphere[1] + \left(xy' - x'y + wz' - zw' \right)^2 \breakhere \skiphere[2] + \left(xz' - zx' + yw' - wy' \right)^2 \breakhere \skiphere[3] + \left(xw' - wx' + zy' - yz' \right)^2 \stopformula

$$
(x^{2} + y^{2} + z^{2} + w^{2}) ((x')^{2} + (y')^{2} + (z')^{2} + (w')^{2})
$$
  
=  $(xx' + yy' + zz' + ww')^{2}$   
+  $(xy' - x'y + wz' - zw')^{2}$   
+  $(xz' - zx' + yw' - wy')^{2}$   
+  $(xw' - wx' + zy' - yz')^{2}$ 

### **WE CAN GET SOME HELP TO SEE WHAT IS GOING ON**

\enabletrackers[math.autohang]

$$
\mathbf{M}(x^2 + y^2 + z^2 + w^2) ((x')^2 + (y')^2 + (z')^2 + (w')^2)
$$
\n
$$
\mathbf{B} = (xx' + yy' + zz' + ww')^2
$$
\n
$$
\mathbf{B} \mathbf{S} \mathbf{I} + (xy' - x'y + wz' - zw')^2
$$
\n
$$
\mathbf{B} \mathbf{S} \mathbf{S} + (xz' - zx' + yw' - wy')^2
$$
\n
$$
\mathbf{B} \mathbf{S} \mathbf{S} + (xw' - wx' + zy' - yz')^2
$$

### **A SLIGHTLY MORE ADVANCED CHAIN FORMULA**

$$
P'(iy_1, ..., iy_n, i\eta_k)
$$
  
=  $(ir)^{k-1} \left[ P'_k \left( z_1, ..., z_n, \frac{\eta_k}{r} \right) + \frac{1}{ir} P'_{k-1} \left( z_1, ..., z_n, \frac{\eta_k}{r} \right) + \dots \right]$   
=  $(ir)^{k-1} P'_k \left( z_1, ..., z_n, \frac{\eta_k}{r} \right) + O(r^{k-2})$ 

### **A SLIGHTLY MORE ADVANCED CHAIN FORMULA**

$$
\begin{aligned} \n\mathbf{MP}'(iy_1, \dots, iy_n, i\eta_k) \\
\mathbf{B} &= (ir)^{k-1} \left[ P'_k \left( z_1, \dots, z_n, \frac{\eta_k}{r} \right) \right. \\
\mathbf{B} &= \left( \mathbf{S} \mathbf{H} + \frac{1}{ir} P'_{k-1} \left( z_1, \dots, z_n, \frac{\eta_k}{r} \right) + \dots \right] \\
\mathbf{B} &= (ir)^{k-1} P'_k \left( z_1, \dots, z_n, \frac{\eta_k}{r} \right) + O(r^{k-2})\n\end{aligned}
$$

# **THE INPUT IS NOT COMPLICATED**

```
\startformula[textdistance=2em]
  \alignhere
    P'(iy_1, \ldots, iy_n, i\eta_k)
  \breakhere
 = (ir)^{k-1} \left[
   P_k' \left( z_ 1, \ldots, z_n, \frac{\eta_k}{r} \right) \breakhere
    \skiphere[4]
    + \frac{1}{ir}P_{k-1}'
     \left( z_ 1, \ldots, z_n, \frac{\eta_k}{r} \right) + \ldots
    \right]
  \breakhere
 = (ir) (k-1)P_k'\left( z_ 1, \ldots, z_n, \frac{\eta_k}{r} \right)
    + 0(r^{f_k-2})\stopformula
```
### **OBSERVE: FENCES CAN BE BROKEN OVER SEVERAL LINES**

$$
P'(iy_1, ..., iy_n, i\eta_k)
$$
  
=  $(ir)^{k-1} \left[ P'_k \left( z_1, ..., z_n, \frac{\eta_k}{r} \right) + \frac{1}{ir} P'_{k-1} \left( z_1, ..., z_n, \frac{\eta_k}{r} \right) + \dots \right]$   
=  $(ir)^{k-1} P'_k \left( z_1, ..., z_n, \frac{\eta_k}{r} \right) + O(r^{k-2})$ 

## **WE CAN MANUALLY SET THE SIZES OF DELIMITERS**

```
\startformula
   \left\{parenthesis\right\} \{ 1 + \frac{1}{n} \}^n\left\{parenthesis\right\} \left\{ 1 - \frac{1}{n} \right\}^n= \fenced[parenthesis]{ 1 - \frac{1}{n^2} }^n
\stopformula
\startformula
   \left\{ \frac{1}{n} \right\}^n\left\{ \frac{1}{n} \right\}^n= \fenced[parenthesis][size=bigg]{ 1 - \frac{1}{n^2} }^n
\stopformula
```

$$
\left(1+\frac{1}{n}\right)^n \left(1-\frac{1}{n}\right)^n = \left(1-\frac{1}{n^2}\right)^n
$$

$$
\left(1+\frac{1}{n}\right)^n \left(1-\frac{1}{n}\right)^n = \left(1-\frac{1}{n^2}\right)^n
$$

### **THE SIZE OF THE DELIMITERS CAN ALSO BE SET WITH \F**

```
\startformula
   \left( 1 + \frac{1}{n} \right)^n\left( 1 - \frac{1}{n} \right)^n= \left( 1 - \frac{1}{n^2} \right)^n\stopformula
\startformula
      \left( 1 + \frac{1}{n} \right)^n\left( 1 - \frac{1}{n} \right)^n= \F3\left( 1 - \frac{1}{n^2} \right)^n\stopformula
```

$$
\left(1+\frac{1}{n}\right)^n \left(1-\frac{1}{n}\right)^n = \left(1-\frac{1}{n^2}\right)^n
$$

$$
\left(1+\frac{1}{n}\right)^n \left(1-\frac{1}{n}\right)^n = \left(1-\frac{1}{n^2}\right)^n
$$
# **WE CAN DEFINE OUR OWN DELIMITERS**

```
\definemathfence[Set][brace][
  middle="7C,
   command=yes,
]
```

```
\startformula
 \mathbb{Q}(\sqrt{d}) = \Set{ u + v \sqrt{d} \cdot u, v \in \mathbb{Q}}\stopformula
```

$$
\mathbb{Q}(\sqrt{d}) = \left\{ u + v\sqrt{d} \, \middle| \, u, v \in \mathbb{Q} \right\}
$$

## **WE CAN USE STRUTS TO CONTROL VERTICAL SPACING IN FRACTIONS**

 $\rule{1cm}{1cm} \ruledhbox{\\dim} {\frac{strut=no]}{1 + x}{1 + x^2}}\$  $\rule{1cm}{1cm}$  \ruledhbox{\dm{\frac[strut=tight]{1 + x}{1 + x^2}}}  $\rule{1cm}{0cm}\n\frac{\dm}{\frac{\strut\frac{\strut\text{yes}}{1 + x}{1 + x^2}}\n}$  $\rule{1mm}{2mm} \rule{1mm}{2mm} \rule{1$  $\rule{1mm}{1mm}$  \ruledhbox{\dm{\frac[strut=text] {1 + x}{1 + x^2}}}

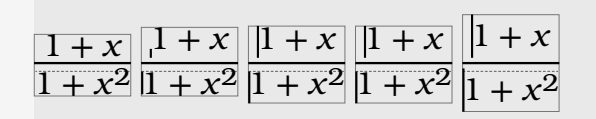

# **WE CAN DEFINE OUR OWN FRACTION TYPE CONSTRUCTIONS**

\definemathfraction[christoffel][left="7B,right="7D,rule=no, strut=math] \definemathfraction[legendre] [left="28,right="29,rule=yes,strut=math]

```
\startformula
 \chi \christoffel{l}{jk} = \Gamma^^^{l}_{jk}(x)
   \int\leq_{a}^{p} \equiv a^{\frac{\frac{1}{2}(p-1)}(\mod p)}\stopformula
```

$$
\begin{Bmatrix} l \\ jk \end{Bmatrix} = \Gamma^l_{jk}(x), \quad \left(\frac{a}{p}\right) \equiv a^{\frac{1}{2}(p-1)} \pmod{p}
$$

#### **ALIGNMENTS**

\startformula \startalign \NC 1001 \EQ 357 \cdot 2 + 287 \NR \NC 357 \EQ 287 \cdot 1 + 70 \NR \NC 287 \EQ 70 \cdot 4 + 7 \NR \NC 70 \EQ 7 \cdot 10 \NR \stopalign \stopformula

> $1001 = 357 \cdot 2 + 287$  $357 = 287 \cdot 1 + 70$  $287 = 70 \cdot 4 + 7$  $70 = 7 \cdot 10$

## **WE CAN GET TWO ALIGN GROUPS WITH m=2**

```
\startformula
\startalign[m=2, n=2, align={1:right, 2:left}, distance=2em]
 \NC \frac{1}{\zeta(s)}\EQ \sum_{n = 1}^{+\infty} \frac{\mu(n)}{n^s}\NC \frac{\zeta(s - 1)}{\zeta(s)}
   \EQ \sum_{n = 1}^{+ \infty} \frac{\phi(n)}{n^s} \NR \NC\relax [\zeta(s)]^2
   \EQ \sum_{n = 1}^{+\infty} \frac{\tan(n)}{n^s}\NC \zeta(s) \zeta(s - 1)\EQ \sum_{n = 1}^{+ \infty} \frac{\sigma(n)}{n^s} \NR\stopalign
\stopformula
```
## **PLAYING WITH THE distance KEY WE GET DIFFERENT LAYOUTS**

distance=2em

$$
\frac{1}{\zeta(s)} = \sum_{n=1}^{+\infty} \frac{\mu(n)}{n^s} \qquad \frac{\zeta(s-1)}{\zeta(s)} = \sum_{n=1}^{+\infty} \frac{\phi(n)}{n^s}
$$

$$
[\zeta(s)]^2 = \sum_{n=1}^{+\infty} \frac{\tau(n)}{n^s} \qquad \zeta(s)\zeta(s-1) = \sum_{n=1}^{+\infty} \frac{\sigma(n)}{n^s}
$$

distance=0em plus 1fil

$$
\frac{1}{\zeta(s)} = \sum_{n=1}^{+\infty} \frac{\mu(n)}{n^s}
$$

$$
[\zeta(s)]^2 = \sum_{n=1}^{+\infty} \frac{\tau(n)}{n^s}
$$

$$
\zeta(s)\zeta(s-1) = \sum_{n=1}^{+\infty} \frac{\sigma(n)}{n^s}
$$

#### **CASES**

```
\startformula
 a_n = \startcases
     \NC \cos ( 2^{n-1}\arccos a_1 )
      \NC \left(\abs{a_1} \leq 1\right) \NR
     \NC \ \cosh \ (2^{n-1}\arcosh a_1 ) \NC \left(\abs{a_1} \geq 1\right) \NR
     \stopcases
\stopformula
```

$$
a_n = \begin{cases} \cos(2^{n-1}\arccos a_1) & (|a_1| \le 1) \\ \cosh(2^{n-1}\arosh a_1) & (|a_1| \ge 1) \end{cases}
$$

# **SIMPLE ALIGNS COLLECTING EQUATIONS**

```
\definemathsimplealign[collected][
  left={\startmathfenced[sesac]},
  right=\stopmathfenced,
  align={1:right,2:left},
  strut=yes,
]
```
#### **COLLECTING EQUATIONS**

```
\startformula
  \startcollected
   \NC x \NC = r \cos \phi \sin \theta \NR\NC y \NG = r \sin \phi \sin \theta \MR\NC z \NC = r \cos \theta \stopcollected
\stopformula
```
 $x = r \cos \phi \sin \theta$  $y = r \sin \phi \sin \theta$  $z = r \cos \theta$ }}  $\left| \right|$ }}  $\overline{J}$ 

#### **TAGS AND SHORT LINES**

```
From X and Y it follows that
\startformula
  v(0,t) = u(0,t) - \widehat{u} \cdot \widehat{u} = 1 - \tilde{u}(0)
   \breakhere[left]{and}
  v(\pi,t) = u(\pi,t) - \widehat{u}(\pi) = 2 - \tilde{u}(\pi).\stopformula
This means that \dots
```
From X and Y it follows that

 $v(0, t) = u(0, t) - \tilde{u}(0) = 1 - \tilde{u}(0)$ and  $v(\pi, t) = u(\pi, t) - \tilde{u}(\pi) = 2 - \tilde{u}(\pi)$ .

This means that ...

#### **TAGS AND SHORT LINES**

```
From X and Y it follows that
\startformula
  \startalign[n=1,text:2={and}]
   \NC v(0,t) = u(0,t) - \widehat{u}(0) = 1 - \tilde{u}(0) \NR
   \NC v(\pi,t) = u(\pi,t) - \widetilde{u}(\pi) = 2 - \tilde{u}(\pi).\NR
  \stopalign
\stopformula
This means that \dots
```
From X and Y it follows that

 $v(0, t) = u(0, t) - \tilde{u}(0) = 1 - \tilde{u}(0)$ and  $v(\pi, t) = u(\pi, t) - \tilde{u}(\pi) = 2 - \tilde{u}(\pi)$ .

This means that ...

### **NUMBERING EQUATIONS**

```
\startplaceformula
  \startformula
   \Gamma(z) = - \frac{1}{2 i \sin \pi z}\int_{\infty}^{(0+)} (-t)^{z - 1} e^{-t} \ddot{t} \stopformula
\stopplaceformula
```

$$
\Gamma(z) = -\frac{1}{2i \sin \pi z} \int_{\infty}^{(0+)} (-t)^{z-1} e^{-t} dt
$$
 (1)

## **FOR SPLIT FORMULAS THE NUMBER IS PLACED AFTER THE LAST LINE**

$$
P'(iy_1, ..., iy_n, i\eta_k)
$$
  
=  $(ir)^{k-1} \left[ P'_k \left( z_1, ..., z_n, \frac{\eta_k}{r} \right) + \frac{1}{ir} P'_{k-1} \left( z_1, ..., z_n, \frac{\eta_k}{r} \right) + \dots \right]$   
=  $(ir)^{k-1} P'_k \left( z_1, ..., z_n, \frac{\eta_k}{r} \right) + O(r^{k-2})$  (1)

## **IT IS POSSIBLE TO MOVE THE NUMBER TO THE LEFT**

\setupformula[location=left]

(1) 
$$
\Gamma(z) = -\frac{1}{2i \sin \pi z} \int_{\infty}^{(0+)} (-t)^{z-1} e^{-t} dt
$$

(2) 
$$
P'(iy_1, ..., iy_n, i\eta_k) = (ir)^{k-1} \left[ P'_k \left( z_1, ..., z_n, \frac{\eta_k}{r} \right) + \frac{1}{ir} P'_{k-1} \left( z_1, ..., z_n, \frac{\eta_k}{r} \right) + \dots \right]
$$

$$
= (ir)^{k-1} P'_k \left( z_1, ..., z_n, \frac{\eta_k}{r} \right) + O(r^{k-2})
$$

#### **NUMBERED ALIGNMENTS**

```
\startplaceformula
\startformula\startalign
  \NC \sin\alpha + \sin\beta
    \EQ 2\sin\frac{\alpha + \beta}{2} \cos\frac{\alpha - \beta}{2} \NR[eq:1]
  \NC \cos\alpha + \cos\beta
    \EQ 2\cos\frac{\alpha + \beta}{2} \cos\frac{\alpha - \beta}{2} \NR[eq:2]
\stopalign\stopformula
\stopplaceformula
See \eqref[eq:1].
```

$$
\sin a + \sin \beta = 2 \sin \frac{a + \beta}{2} \cos \frac{a - \beta}{2}
$$
 (1)  

$$
\cos a + \cos \beta = 2 \cos \frac{a + \beta}{2} \cos \frac{a - \beta}{2}
$$
 (2)

See (1).

#### **NUMBERED ALIGNMENTS**

```
\startplaceformula[eq:trig]
\startformula\startalign
  \NC \sin\alpha + \sin\beta
    \EQ 2\sin\frac{\alpha + \beta}{2} \cos\frac{\alpha - \beta}{2} \NR[a]
  \NC \cos\alpha + \cos\beta
    \EQ 2\cos\frac{\alpha + \beta}{2} \cos\frac{\alpha - \beta}{2} \NR[b]
\stopalign\stopformula
\stopplaceformula
See \eqref[eq:trig].
```

$$
\sin a + \sin \beta = 2 \sin \frac{a + \beta}{2} \cos \frac{a - \beta}{2}
$$
 (1.a)

$$
\cos a + \cos \beta = 2 \cos \frac{a + \beta}{2} \cos \frac{a - \beta}{2}
$$
 (1.b)

See (1).

#### **NUMBERED ALIGNMENTS**

```
\startplaceformula
\startformula\startalign
  \NC \sin\alpha + \sin\beta
    \EQ 2\sin\frac{\alpha + \beta}{2} \cos\frac{\alpha - \beta}{2} \NR[t:a][a]
  \NC \cos\alpha + \cos\beta
    \EQ 2\cos\frac{\alpha + \beta}{2} \cos\frac{\alpha - \beta}{2} \NR[t:b][b]
\stopalign\stopformula
\stopplaceformula
See \eqref[t:b].
```

$$
\sin a + \sin \beta = 2 \sin \frac{a + \beta}{2} \cos \frac{a - \beta}{2}
$$
 (1.a)

$$
\cos a + \cos \beta = 2 \cos \frac{a + \beta}{2} \cos \frac{a - \beta}{2}
$$
 (1.b)

See (1.b).

## **COLLECT EQUATIONS ONE NUMBER**

```
\startplaceformula
  \startformula
    \startcollected
     \NC P 1 + (P 2 + P 3) \NC = (P 1 + P 2) + P 3 \NR
     \NC P_1 (P_2 P_3) \setminus NC = (P_1 P_2) P_3 \setminus NR\NC P_1 (P_2 + P_3) \NC = P_1 P_2 + P_1 P_3 \NR
    \stopcollected
  \stopformula
\stopplaceformula
```

$$
P_1 + (P_2 + P_3) = (P_1 + P_2) + P_3
$$
  
\n
$$
P_1(P_2P_3) = (P_1P_2)P_3
$$
  
\n
$$
P_1(P_2 + P_3) = P_1P_2 + P_1P_3
$$
\n(1)

### **SUBFORMULAS**

```
\startsubformulas
\startplaceformula
\startformula
 X_p(\alpha f + \beta g) = \alpha (X_p f) + \beta (X_p g)\stopformula
\stopplaceformula
\startplaceformula
\startformula
 X_p(f g) = (X_p f) g(p) + f(p) (X_p g)\stopformula
\stopplaceformula
\stopsubformulas
```

$$
X_p(af + \beta g) = a(X_p f) + \beta(X_p g)
$$
 (1.a)

$$
X_p(fg) = (X_p f) g(p) + f(p) (X_p g)
$$
 (1.b)

## **TYPESETTING MATRICES**

\startformula \startmatrix \NC 1 \NC 1 \NC 1 \NR  $\N$ C x  $\N$ C y  $\N$ C z  $\N$ R  $\N$ C x<sup>2</sup>  $\N$ C y<sup>2</sup>  $\N$ C z<sup>2</sup>  $\N$ R \stopmatrix \stopformula

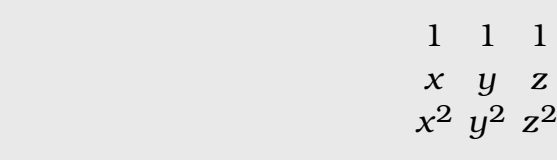

## **ROWS LEFT OUT FROM MATRICES SET WITH FILLERS**

```
\startformula
  \startmatrix[left={\left(},right={\right)}]
   \NC c_{11} \NC c_{12} \NC \ldots \NC c_{1n} \NR
   \NC c \{21\} \NC c \{22\} \NC \ldots \NC c \{2n\} \NR
\DeltaHF \DeltaNR
   \NC c_{m1} \NC c_{m2} \NC \ldots \NC \subset_{m} \NR \stopmatrix
\stopformula
```
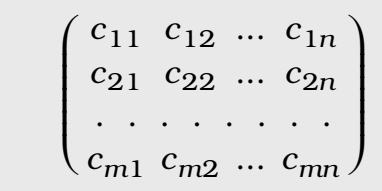

# **BLOCK MATRICES LINES BETWEEN ROWS AND COLUMNS**

```
\startformula
  \startmatrix[left={\left[},right={\right]}]
     \NC A \VL B \NR
     \HL
     \NC C \VL D \NR
  \stopmatrix
\stopformula
```
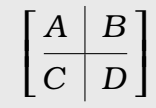

#### **BORDER MATRICES**

```
\startformula
  \startmatrix[left={\left(},right={\right)}]
   \T {\bi a} \TT {\bi b} \TT {\bi c} \TT {\bi d} \NR
   \NC a \{1\} \NC b \{1\} \NC c \{1\} \NC d \{1\} \NR
   \NC a_{2} \ NC b_{2} \ NC b_{2} \NC c_{2} \NC d_{2} \NR\NC a_{3} \NC b_{3} \NC c_{3} \NC d_{3} \NR
  \stopmatrix
\stopformula
```

$$
\begin{array}{c c c c}\n a & b & c & d \\
a_1 & b_1 & c_1 & d_1 \\
a_2 & b_2 & c_2 & d_2 \\
a_3 & b_3 & c_3 & d_3\n\end{array}
$$

# **DEFINE NEW MATRIX TYPES AND SIMPLE WAY OF TYPING MATRICES**

```
\definemathmatrix[determinant][
  left={\left\lvert},
  right={\right\rvert},
  simplecommand=determinant,
  align={all:right},
]
```

```
\startformula
  \determinant{ 1, 2, 3 ; 4, -5, 6 ; 7, 8, 9 }
\stopformula
```
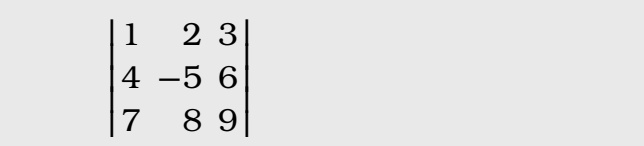

#### **COMMENTS AND TODO**

#### **Documentation**

I write a math manual. Hans documents the more technical parts.

#### **Finetuning**

We need to fine tune tweaks and parameters.

#### **Feedback**

Other ConTEXt users need to test and give feedback.

## **HOW SHOULD WE TREAT PUNCTUATION IN MATH?**

```
\startformula
 p = \frac{\partial \phi}{\partial x},\quadq = \frac{\partial \phi}{\partial y},\quadr = \frac{\partial \phi}{\partial z}.\stopformula
```

$$
p = \frac{\partial \phi}{\partial x}, \quad q = \frac{\partial \phi}{\partial y}, \quad r = \frac{\partial \phi}{\partial z}.
$$

## **MATHTEXTPUNCTUATION IS USED TO SEPARATE FORMULAS**

```
\startformula
 p = \frac{\partial \phi}{\partial x}\int pq = \frac{\partial \phi}{\partial y}\int_{0}r = \frac{\partial \phi}{\partial z}\ntp{.}\stopformula
```

$$
p = \frac{\partial \phi}{\partial x}, \quad q = \frac{\partial \phi}{\partial y}, \quad r = \frac{\partial \phi}{\partial z}.
$$

# **WE CAN ALREADY TODAY COLLECT SEVERAL FORMULAS**

```
\startformulas
  \startformula
    p = \frac{\partial \phi}{\partial x}\int p \stopformula
  \startformula
    q = \frac{\partial \phi}{\partial y}\int_{0} \stopformula
  \startformula
   r = \frac{\partial \phi}{\partial z}\int_{0}.
  \stopformula
\stopformulas
```
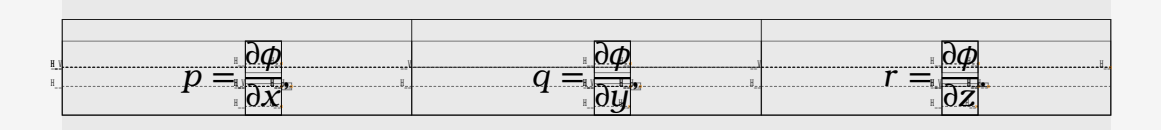

## **CAN WE HAVE UNARY OPERATORS? YES WE CAN (EXPERIMENTAL!)**

As  $\im{\rm x}$  tends to  $\im{\rm -1}$  or as  $\im{\rm x}$  tends to  $\im{\rm 1}$ . But  $\imath x = 2 - 1}.\n\parbox{1}$ As  $\im{\x}$  tends to  $\im{\tint}{\in}$  or as  $\im{\x}$  tends to  $\im{\tanh{\tanh{\tanh{\theta}}}.\par$ Define \im{a-b} as \im{a+\um b}.\par  $\im{\pi = 3 \pm 0.2 = 3 \t{pm} 0.2 = 3 \t{pm} 0.2$ Not  $\in \{\sim 10^3\}$  but  $\im{\una{\sim} 10^3\}$ .

> As x tends to  $-1$  or as x tends to  $-1$ . But  $x = 2 - 1$ . As x tends to  $+\infty$  or as x tends to  $+\infty$ . Define  $a - b$  as  $a + -b$ .  $\pi = 3 + 0.2 = 3 + 0.2 = 3 \pm 0.2$ . Not ~  $10^3$  but ~ $10^3$ .

### **PARAGRAPH CONSTRUCTIONS**

```
\startformula
   \left\{ \mparagraph{Quaternion algebras\par over $\rationals$ up to\par
                       isomorphism} \right\}
   \alignhere \leftrightarrow
   \left\{ \mparagraph{Finite subsets of\par places of $\rationals$ of\par
                      even cardinality} \right\}
  \breakhere \leftrightarrow
   \F2\left\{ \mparagraph{\im{D\in\integers_{>0}} squarefree} \right\}
\stopformula
```

```
\sqrt{ }\vert\mathbf{a}\mathbf{I}\mathbf{I}Quaternion algebras
⎫
          over ℚ up to
         isomorphism
                                          \frac{1}{2}\left| \right|\overline{J}↔
                                                    ⎧
Finite subsets of
⎫
}
                                                    \mathbf{I}\{ places of \mathbb Q of
                                                    {
⎩
even cardinality
                                                                                       \int\leftrightarrow \{ D \in \mathbb{Z}_{>0} \text{ squarefree } \}
```
# **PARAGRAPH CONSTRUCTIONS WITH A FRAME**

```
\startformula
   \left\{ \mparagraph{Quaternion algebras\par over $\rationals$ up to\par
                       isomorphism} \right\}
   \alignhere \leftrightarrow
   \left\{ \mparagraph[frame=on,background=color,backgroundcolor=color1,offset=1dk]
                      {Finite subsets of\par places of $\rationals$ of\par
                      even cardinality} \right\}
   \breakhere \leftrightarrow
   \F2\left\{ \mparagraph{\im{D\in\integers_{>0}} squarefree} \right\}
\stopformula
```
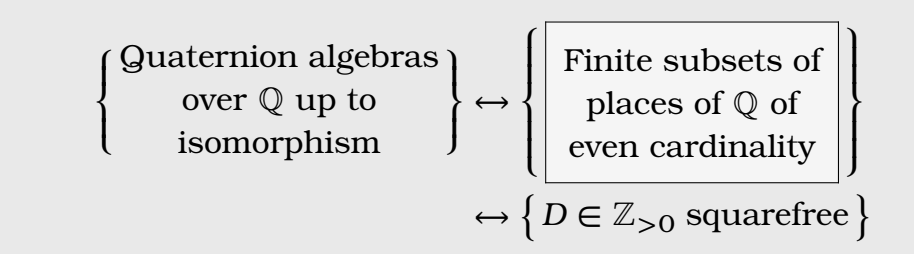

# **DECORATING MATRICES USING METAFUN**

\connectboxanchors[right][right][text={\small\im{-5}}]{one}{two}

```
\startformula
  \bmatrix {
     1,2,3,\mathboxanchored{one}{4};
     5,6,7,\mathboxanchored{two}{8}
   }
\stopformula
```

$$
\left[\begin{smallmatrix}1&2&3&4\\5&6&7&8\end{smallmatrix}\right]\leftarrow
$$

# **THEOREM ENVIRONMENT AMS STYLE**

```
\defineenumeration[theorem][
     alternative=serried,
     width=fit,
     distance=0.5em,
     text=Theorem,
     style=italic,
     title=yes,
     titlestyle=normal,
     prefix=yes,
     headcommand=\groupedcommand{}{.},
]
```
## **EXAMPLE THEOREM**

\starttheorem Let  $\imath\in\{\infty\}$  be a Laurent polynomial with a zero  $\imath\in\{0\}$  and  $\imath\in\{\text{Tr}\}$  of order  $\imath\in\{\alpha\}$ . Then there exists a positive constant  $\imath\in\{C\}$ , independent of  $\im{\n 1, \text{ that } \im{\lvert T_n^{-1}(b) \rvert 2 \geq C n^{\alphab}}\n$ for all  $\imath \in \mathbb{N}$ . \stoptheorem

> **Theorem 1.** *Let b be a Laurent polynomial with a zero*  $t_0 \in \mathbf{T}$  *of order . Then there exists a positive constant , independent of , such that*  $||T_n^{-1}(b)||_2 \geq Cn^a$  for all  $n \in \mathbb{N}$ .

## **EXAMPLE THEOREM WITH TITLE**

```
\starttheorem[title={Pomp}]
  If \imath \in \mathcal{A} in \intercal \{+\}, then
   \startformula
    T(\xi {-\beta}) \in \mathcal{B}\F1\left[\ell^2(\beta), \ell^2\right]
     \breakhere[left]{and}
    T(\eta_{-\beta}) \in \mathbb{B}\F1\left[\ell^2, \ell^-\beta\right]\int_{p_{\ell}} \stopformula
\stoptheorem
```
**Theorem 2** (Pomp). *If*  $\beta \in \mathbb{Z}_+$ *, then* 

 $T(\xi_{-\beta}) \in \mathcal{B}[\ell^2(\beta), \ell^2]$ and  $T(\eta_{-\beta}) \in \mathcal{B}[\ell^2, \ell^2(-\beta)].$ 

# **THEOREM ENVIRONMENT CHICAGO STYLE**

```
\defineenumeration[theorem][
     alternative=serried,
     width=fit,
     text=Theorem,
     style=italic,
     title=yes,
     prefix=yes,
     indenting=yes,
     headstyle={\sc},
     headindenting=yes,
     titlestyle=normal,
]
```
## **EXAMPLE THEOREM**

\starttheorem

Let  $\imath\in\{\infty\}$  be a Laurent polynomial with a zero  $\imath\in\{0\}$  and  $\imath\in\{\text{Tr}\}$  of order  $\imath\in\{\alpha\}$ . Then there exists a positive constant  $\imath\in\{C\}$ , independent of  $\im{\n 1, \text{ that } \im{\lvert T_n^{-1}(b) \rvert 2 \geq C n^{\alphab}}\n$ for all  $\imath \in \mathbb{N}$ . \stoptheorem

```
THEOREM 3. Let b be a Laurent polynomial with a zero t_0 \in \mathbf{T} of
order a. Then there exists a positive constant C, independent of n,
such that ||T_n^{-1}(b)||_2 \geq Cn^a for all n \in \mathbb{N}.
```
## **EXAMPLE THEOREM WITH TITLE**

```
\starttheorem[title={Pomp}]
  If \imath \in \mathcal{A} in \intercal \{+\}, then
   \startformula
    T(\xi {-\beta}) \in \mathcal{B}\F1\left[\ell^2(\beta), \ell^2\right]
     \breakhere[left]{and}
    T(\eta_{-\beta}) \in \mathbb{B}\F1\left[\ell^2, \ell^-\beta\right]\int_{p_{\ell}} \stopformula
\stoptheorem
```
THEOREM 4 (Pomp). If  $\beta \in \mathbb{Z}_+$ , then  $T(\xi_{-\beta}) \in \mathcal{B}[\ell^2(\beta), \ell^2]$ and  $T(\eta_{-\beta}) \in \mathcal{B}[\ell^2, \ell^2(-\beta)].$ 

## **QUESTIONS, COMMENTS CONTACT**

#### **Thanks**

Hans Hagen My family for their patience All the nice people in the TeX SE chat

### **Install ConTE Xt lmtx**

https://www.pragma-ade.nl/install.htm

# **Contact me**

mickep@gmail.com